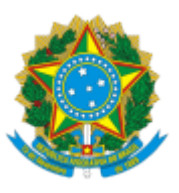

# MINISTERIO DA EDUCAÇÃO FUNDAÇÃO UNIVERSIDADE FEDERAL DE RONDÔNIA PROGRAMA DE PÓS-GRADUAÇÃO EM EDUCAÇÃO ESCOLAR - MESTRADO E DOUTORADO PROFISSIONAL Retificação nº 1774899/GR/UNIR/2024

## Assunto: Retificação do cronograma EDITAL Nº 08/PPGEEPROF - BOLSA MESTRADO/2023

O Programa de Pós-Graduação em Educação Escolar, Mestrado e Doutorado Profissional (PPGEEProf) da Fundação Universidade Federal de Rondônia, por meio da Coordenação do Convênio n 007/PGM/2022, informa retificação do cronograma do EDITAL Nº 08/PPGEEPROF - BOLSA MESTRADO/2023:

#### **Onde se lê:**

## **VII – CRONOGRAMA**

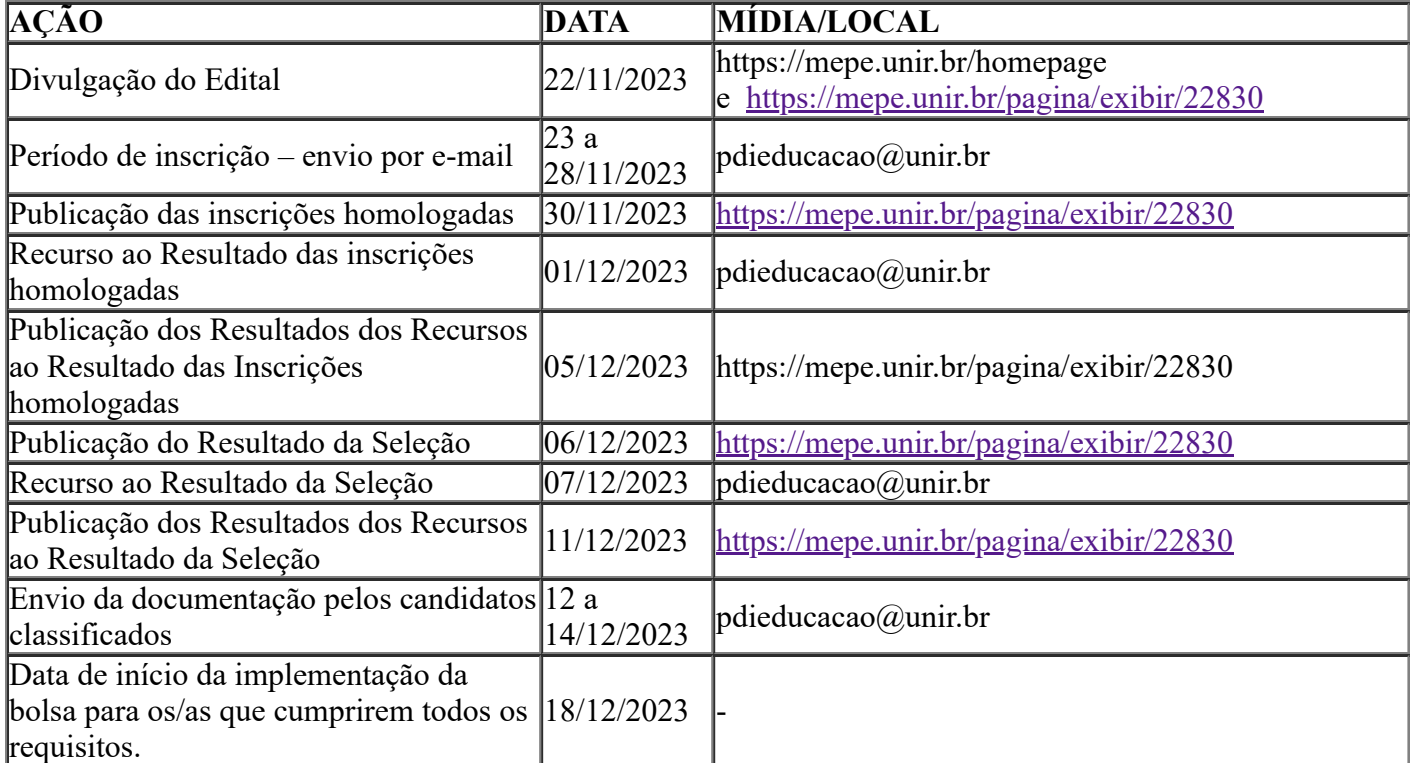

Leia-se

J

## **VII – CRONOGRAMA**

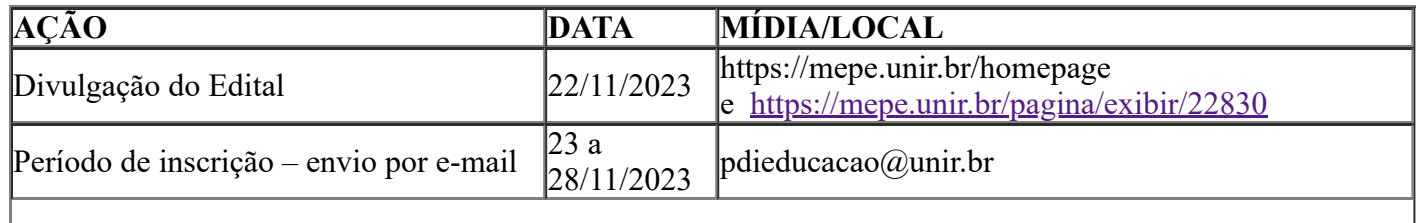

27/05/2024, 15:57 SEI/UNIR - 1774899 - Retificação

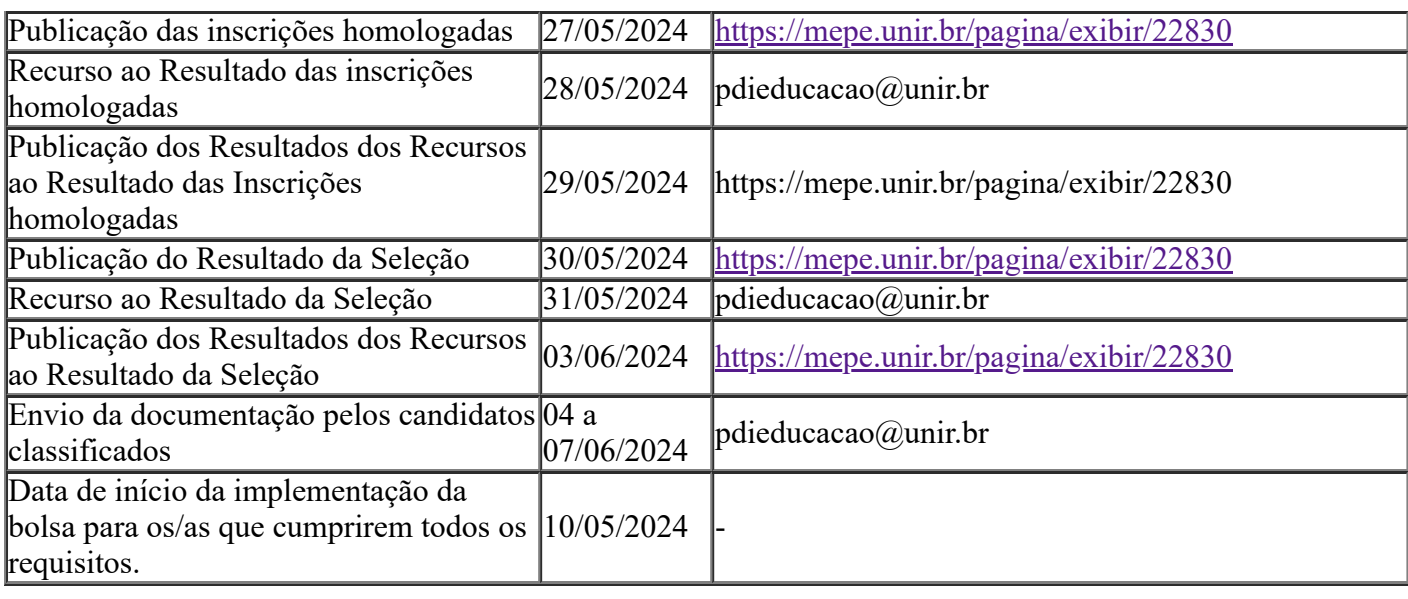

Atenciosamente,

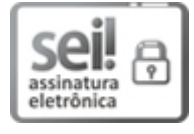

Documento assinado eletronicamente por **RAFAEL CHRISTOFOLETTI**, **Docente**, em 27/05/2024, às 16:56, conforme horário oficial de Brasília, com fundamento no art. 6º, § 1º, do [Decreto](http://www.planalto.gov.br/ccivil_03/_Ato2015-2018/2015/Decreto/D8539.htm) nº 8.539, de 8 de [outubro](http://www.planalto.gov.br/ccivil_03/_Ato2015-2018/2015/Decreto/D8539.htm) de 2015.

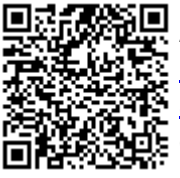

A autenticidade deste documento pode ser conferida no site [http://sei.unir.br/sei/controlador\\_externo.php?](http://sei.unir.br/sei/controlador_externo.php?acao=documento_conferir&id_orgao_acesso_externo=0) [acao=documento\\_conferir&id\\_orgao\\_acesso\\_externo=0,](http://sei.unir.br/sei/controlador_externo.php?acao=documento_conferir&id_orgao_acesso_externo=0) informando o código verificador **1774899** e

o código CRC **1BE8390C**.

**Referência:** Processo nº 23118.017134/2022-61 SEI nº 1774899